**Novelty +ключ Serial Number Full Torrent Скачать бесплатно без регистрации [32|64bit]**

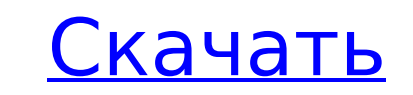

**Novelty Crack + Free For Windows**

Вы любите создавать истории и персонажей для видеоигр? Вы ищете способ поделиться своими творениями? Novelty Activation Code — это программное обеспечение, предназначенное для визуальных новелл с особым акцентом на повествование и написание диалогов. С Novelty вы можете создать свой первый визуальный роман менее чем за 5 минут! Легко перетаскивайте объекты, тексты, изображения, фоны, диалоги, звуки, переходы, диалоговые окна и многое другое, чтобы создавать свои собственные уникальные истории. Поскольку все, что вы создаете, можно сохранить, вы можете создать свою собственную библиотеку и поделиться своими историями с другими. С Novelty вы также можете создавать свои собственные инди-игры благодаря встроенному формату .GAM. А если вы поклонник старых классических игр, вы даже можете настроить свои окна, используя свои любимые цвета из Windows 3.1. Новинка проста в использовании и имеет приятный интерфейс, который позволяет легко создавать визуальные новеллы за считанные минуты, на ходу! Узнайте больше на официальном сайте и следите за последними новостями на странице Twitter. Являясь одним из наиболее эффективных и удобных в использовании инструментов для ПК, Classic Shell особенно удобна для того, чтобы вернуть классический интерфейс рабочего стола Windows в современном виде. Он совместим со всеми основными ПК и бесплатен для... Любимый медиаплеер для ПК и смартфонов — VLC — теперь доступен для мобильных устройств, одновременно предоставляя больше ресурсов как разработчикам, так и начинающим видеопроизводителям. Теперь пользователи могут загрузить универсальное приложение для видеоплеера для iOS и Android. Вся ваша любимая музыка в одном месте — откуда бы она ни исходила Hangouts это новая служба голосового и видеочата от Google. Он предназначен для работы со всеми службами Google, включая Gmail, Google+, Google Maps и другие. С помощью Hangouts вы можете... Android Messages — это приложение для обмена текстовыми и видеосообщениями на базе Android. Он направлен на создание стандарта сквозного шифрования для всех сервисов, включая SMS, MMS и мультимедиа (голос, видео, изображения и файлы). Приложение для Android

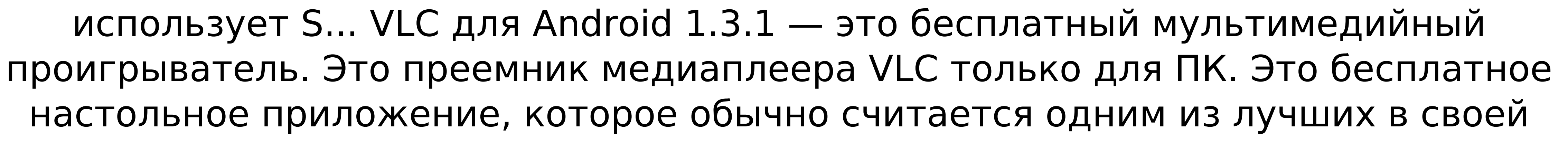

области использования. В... Важное приложение для всех, кто хочет провести мероприятие. Согласно описанию, Dubmall Event Manager — это  $\bullet$ 

**Novelty Activation Key For Windows [Latest-2022]**

• Создайте визуальный роман со сценарием и изображениями • Специализированная документация и справочная система ● Более 32 специальных символов ● Более 240 активов ● Более 100 диалогов ● Более 200 эффектов перехода ● Более 200 скриптов ● Настройте время перехода ● Настройте расстояние перехода ● Настройте имя и размер шрифта ● Настроить цвет фона ● Настроить цвет текста ◉ Настроить цвет границы ◉ Настройка игрового цикла ◉ Настройка стиля всплывающих окон и окон сообщений ● Настройте цвет и размер поля для вечеринок и комментариев ● Настройте имя и размер шрифта ● Настройте модель и цвет персонажа ● Настроить сценарий персонажа ● Настройте размер персонажа, голос, фон чата и настроение ● Настройте угол и громкость задней камеры персонажа ● Настройка угла и громкости передней камеры персонажа ● Настройте направление и скорость рисования персонажа ● Настройте угол и громкость задней камеры персонажа ● Настройка угла и громкости передней камеры персонажа ● Настройте примечание и пол персонажа ◉ Настройка текстуры тела персонажа ◉ Настроить вложение персонажа ◉ Настройте цвет, лицо, прическу и оттенок кожи персонажа ● Настройка длины и количества волос персонажа ● Настройте цвет глаз, волос, кожи и рта персонажа ◉ Настройте цвет и стиль волос персонажа ◉ Настройте одежду персонажа ◉ Настроить оттенок кожи персонажа ● Настройка длины галстука персонажа ● Настроить кнопку персонажа и цвет строки состояния ● Настройте цвет левого и правого глаза персонажа ● Настроить цвет лица персонажа ● Настройка цвета и громкости голоса персонажа ● Настройка шрифта диалога персонажа ● Настройте статусы разговора персонажа и порядок рождения ● Настройка лица, волос и цвета кожи персонажа ● Настройте прическу и количество персонажей ● Настройте стиль усов персонажа ● Настроить цвет рта персонажа ● Настройте цвет помады персонажа ● Настроить текстуру волос персонажа ● Настройка одежды персонажа ● Настройка нижнего белья персонажа ● Настройте декольте персонажа ● Настройка текстуры кожи персонажа ● Настройте характер и 1709e42c4c

Новая функция Новинка Особенности издания: Novelty — это мощный инструмент для разработки визуальных новелл, который могут использовать как новички, так и профессионалы. Эта версия Icon-Factory содержит следующие основные обновления по сравнению с первой версией: 1) Теперь она имеет совершенно новый интерфейс с вкладками для удобной работы с несколькими типами значков одновременно. 2) Теперь у пользователя есть возможность динамически изменять размер любого значка и добавлять детали к лицу значка, используя «штрихованные» края. 3) Icon-Factory теперь предлагает неограниченное количество тем в стиле популярных мобильных иконок. 4) Icon-Factory теперь включает полнофункциональные кнопки слияния, экспорта, обмена и персонализации. 5) Icon-Factory теперь поставляется с переработанной и многофункциональной системой поддержки клиентов. Overflow Menu — это бесплатное приложение для пользователей Android, которые хотят использовать свои существующие учетные записи электронной почты, чтобы получать доступ в режиме реального времени к обновлениям интернет-магазина, уведомлениям, поддержке клиентов и многому другому. Мы уже начали делать это приложение и ищем увлеченных программистов или людей, готовых помочь нам сделать этот проект успешным. Со временем мы планируем добавлять в это приложение все больше и больше функций, поэтому, если вы заинтересованы в том, чтобы помочь нам сделать это приложение лучше и полнее, свяжитесь с нами. Мы объявим о новых функциях, которые мы планируем добавить, а также о возможных исправлениях ошибок в новой версии приложения (1.8.1), выпуск которой ожидается на следующей неделе. Мы надеемся, что вам понравится приложение, и если у вас есть какие-либо проблемы или предложения, пожалуйста, свяжитесь с нами по адресу support@overflowmenu.com. Это первая бета-версия приложения для Android, позволяющая легко поддерживать порядок в ваших почтовых клиентах. Это приложение предназначено только для пользователей Gmail, которые хотят использовать свою учетную запись GMail со своими почтовыми клиентами, такими как Thunderbird, Outlook и т. д. Внимательно прочтите нижеследующее и следуйте инструкциям по использованию Gmail в своих почтовых клиентах.  $\Box$  Прежде чем начать использовать это приложение, убедитесь, что вы вошли в свою учетную запись Gmail. <sup>[]</sup> Когда вы получите электронное письмо, вы должны нажать Электронная почта-> Открыть в GMail->

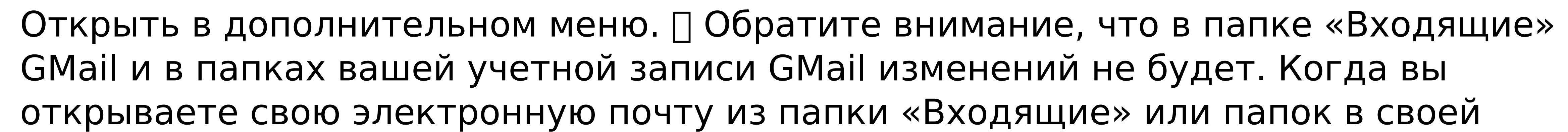

## учетной записи Gmail, она будет

**What's New in the?** 

обзор: как использовать: Узнать больше и купить на: Поддерживать нас: По любым вопросам, пожалуйста, присылайте по электронной почте: www.tigerinstall.com Контактный адрес электронной почты: support@tigerinstall.com Foreman Games это красиво оформленная утилита, которая помогает веб-разработчикам создавать четкую и организованную информационную панель для веб-приложения Amazon Web Services (AWS). После установки вы сможете легко и без проблем управлять всеми своими экземплярами, конфигурацией, машинами, томами, доменами или подсетями. Функции Foreman: \* Создание баз данных и приложений, \* Получение подробной информации о ролях пользователей, \* Поддержка нескольких типов приложений, \* Документация, \* Работает в Linux, Windows и Mac OS X, \* Поддерживает команды оболочки, установщики, сценарии и код. Net \* Поддерживает такие пакеты, как NUnit, Selenium и UIHint \* Поддерживает общедоступные и частные группы автоматического масштабирования ЕС2 \* Поддерживает модели хранения S3 и EC2 \* Поддерживает настраиваемые URLадреса \* Поддерживает балансировку нагрузки и автоматическое масштабирование \* Поддерживает переопределение методов \* Работает на частных и общедоступных Amazon \* Работает на своем собственные экземпляры Amazon \* Отчеты, графики, графики и отчеты \* Администрирование и мониторинг Что такое Форман? Это мечта веб-разработчика. Он разработан, чтобы помочь вебразработчикам легко управлять всеми своими экземплярами веб-приложений Amazon Web Services (AWS), конфигурацией, машинами, томами, доменами или подсетями. Вы также можете создавать общедоступные и частные группы автоматического масштабирования ЕС2 для автоматического управления и масштабирования ваших инстансов Amazon EC2 с помощью Foreman. Форман может масштабировать экземпляры веб-приложений вверх или вниз в зависимости от ваших потребностей, увеличивая или уменьшая производительность вашего приложения в любой момент. Мастер разрешает вам легко управлять вашими экземплярами Amazon EC2, а также другими экземплярами веб-приложений AWS, конфигурацией, машинами, томами, доменами или подсетями. Вы также можете создавать общедоступные и частные группы автоматического масштабирования ЕС2 для автоматического управления и масштабирования инстансов Amazon EC2 с помощью Foreman. Вы также можете настроить свои собственные экземпляры EC2

на серверах Amazon.com, а также получать доступ и управлять ресурсами на своем

## собственном сервере с помощью Foreman. Вы даже можете использовать свой

## собственный сервер AWS для размещения своего веб-приложения. Как разработчик

вы можете: \* Создание баз данных и приложений с помощью сервиса Amazon RDS. \* Получить подробности

Видите этот рисунок ниже? Если вы не можете играть в нее, мы не заинтересованы. Это буквально невозможно. Обновление существующей покупки: Если вы уже приобрели и планируете обновить свое устройство до последней версии игры, выполните следующие действия: 1. Создайте флэш-накопитель USB 2. Загрузите ваше устройство в iTunes 3. Скачайте игру по ссылке ниже и установите на диск 4. Сделайте резервную копию вашего контента (инструкции ниже) 5. Восстановить